# Japannext JNX

# **OUCH Trading Specification for Equities**

Version 1.12 Updated 20 February 2023

# **Table of Contents**

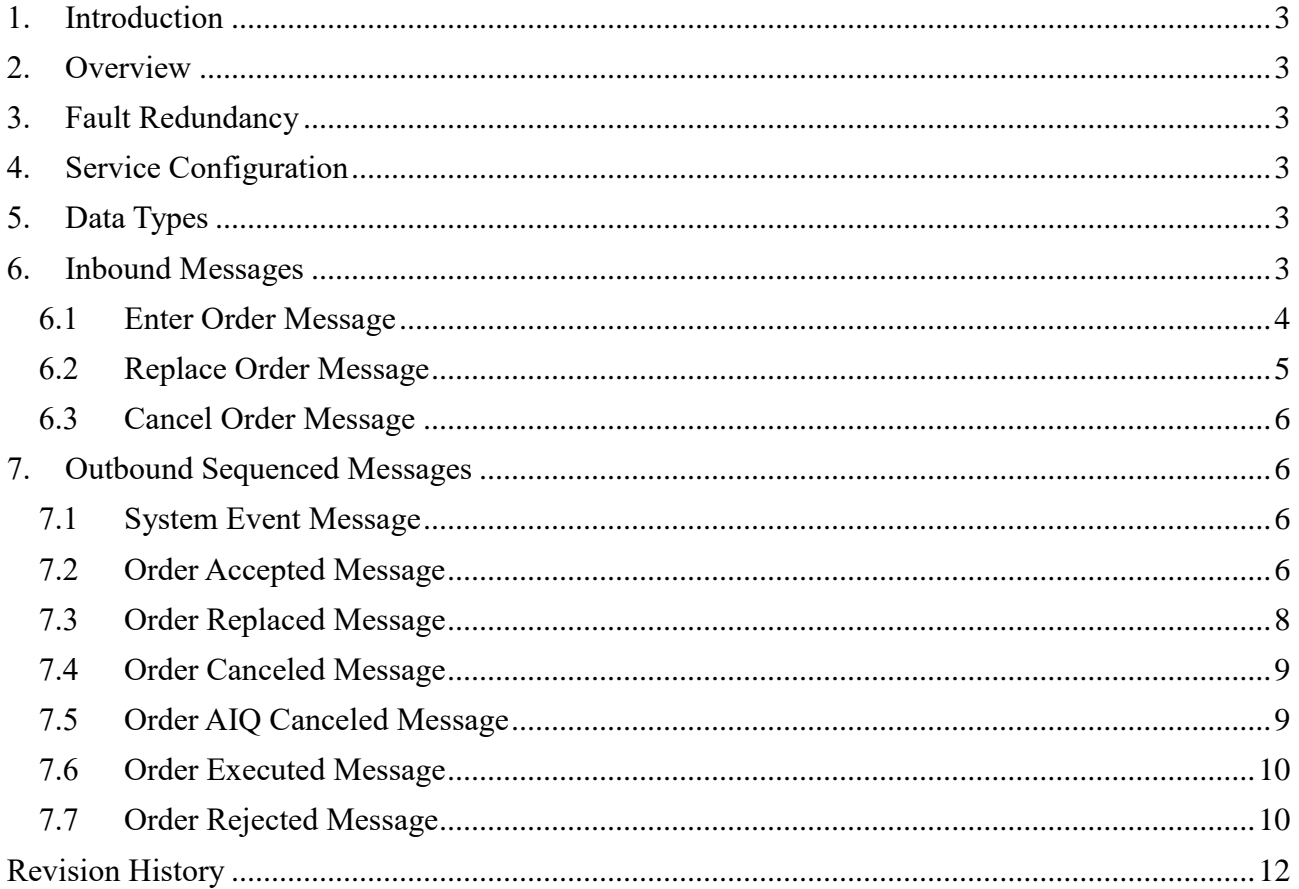

#### <span id="page-2-0"></span>**1. Introduction**

This document explains access to the equities trading services of Japannext PTS via the OUCH protocol. It describes the service's configuration and specifies the application messages. For further information and inquiries regarding trading services or for questions concerning connectivity please contact Japannext PTS Technical Support via email to: [ito@japannext.co.jp.](mailto:ito@japannext.co.jp)

#### <span id="page-2-1"></span>**2. Overview**

The message protocol of OUCH is widely used and considered an industry standard. By using the OUCH protocol, clients are able to access different markets and liquidity pools operated by Japannext PTS. They can enter new orders, modify or cancel existing orders, and receive execution reports in real-time.

The point-to-point transport layer for OUCH messages is [SoupBinTCP.](http://www.nasdaqtrader.com/content/technicalsupport/specifications/dataproducts/soupbintcp.pdf)

#### <span id="page-2-2"></span>**3. Fault Redundancy**

A single OUCH account can be bound to multiple physical OUCH machines, which then act as mirrors of each other for fault redundancy. In this configuration, these OUCH machines are able to accept orders and cancel requests, and any outbound messages will be simultaneously generated.

#### <span id="page-2-3"></span>**4. Service Configuration**

An OUCH trading service can be configured to accept and maintain multiple OUCH sessions per client. However only one active connection is allowed to a particular OUCH machine per account.

For any client's OUCH account, the Cancel on Disconnect feature is always active. All open orders created by an OUCH account which has lost connection to all OUCH hosts due to any reason, will be automatically withdrawn. For every withdrawn order an unsolicited cancellation message will be sent to the client upon connection re-establishment.

#### <span id="page-2-4"></span>**5. Data Types**

Integer fields are unsigned big-endian (network byte order) binary encoded numbers.

Alpha fields are left-justified and padded on the right with spaces.

Token fields are 4 byte Integer fields. They are sequential and increasing, and must be unique per OUCH account within a trading day.

Price fields are 4 byte Integer fields. When converted to fixed point number format they have 9 whole number digits and 1 decimal place. The maximum representable value is 214,748,364.6 (7FFFFFFE hex).

Quantity fields are 4 byte Integer fields with a maximum representable value of 2,147,483,647 (7FFFFFFF hex).

#### <span id="page-2-5"></span>**6. Inbound Messages**

Inbound messages are sent from the client's application to the OUCH host. All inbound messages may be repeated benignly. This gives the client the ability to re-send any inbound message if it is uncertain whether Japannext PTS received it in the case of a connection loss or an application error.

The idea of benign inbound message retransmission with end-to-end acknowledgment is fundamental to the fault redundancy implementation. If the client's connection ever fails, there is no way of knowing if pending messages actually made it over the link before the failure. A robust OUCH client can safely re-send any pending messages over a mirrored link without worrying about generating duplicates.

All inbound messages on an OUCH port are processed sequentially. This guarantees that if two orders are

entered consecutively on the same connection, the first order entered will always be accepted first.

#### <span id="page-3-0"></span>**6.1 Enter Order Message**

An Enter Order Message is used to enter a new order into the Japannext PTS execution system.

Every valid order sent is acknowledged by an Order Accepted Message. An Enter Order Message with an Order Token out of sequence will be silently ignored.

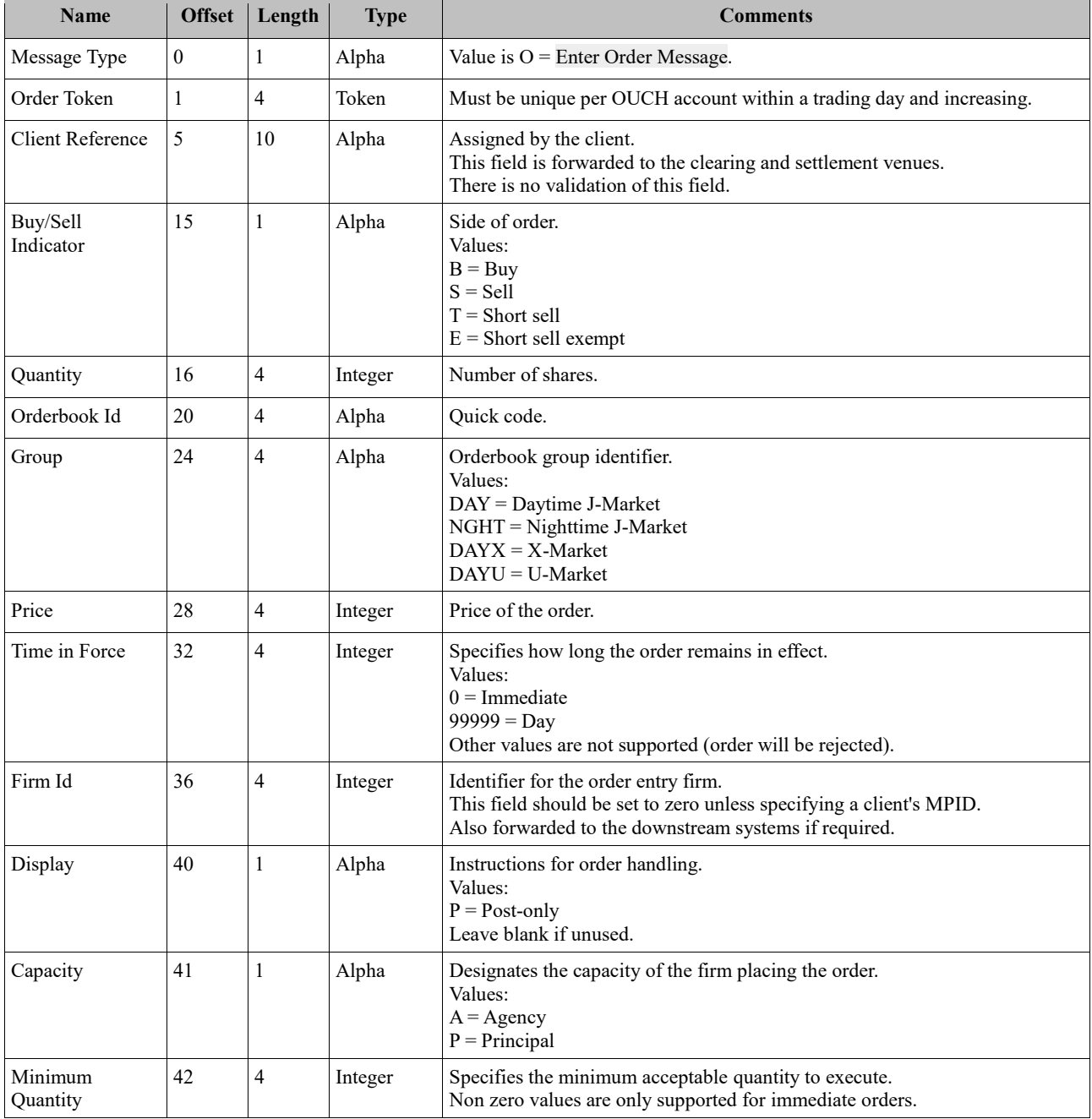

#### OUCH Trading Specification for Equities 2023-02-20

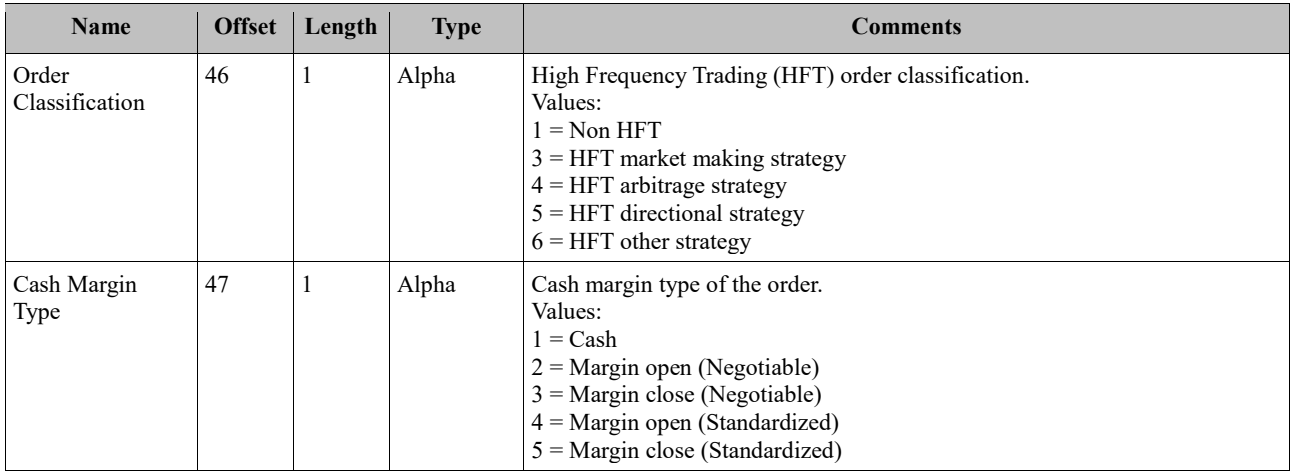

#### <span id="page-4-0"></span>**6.2 Replace Order Message**

A Replace Order Message is used to modify an existing order. It requires two valid order tokens, an existing token which must match an existing order for that account and a replacement token which must comply as for the Enter Order Message.

A Replace Order Message will be silently ignored if the Existing Order Token is no longer live or the Replacement Order Token is out of sequence.

If the order associated with the Existing Order Token is live but the replace details (except the Replacement Order Token) are invalid, the order will be canceled and removed from the book. In this case the Replacement Order Token is not consumed and may be reused.

The Quantity field on the Replace Order Message denotes the total quantity for the entire order chain. For example:

- An order is entered for a quantity of 100, it is validated and accepted.
- A quantity of 25 is executed.
- An additional quantity of 15 is executed.
- If the client wishes to replace the order and still be exposed for the balance of 60, then the Replace Order Message must specify a quantity of 100 – the current balance plus the cumulative executed quantity.

An order may not be replaced with a new total quantity less than the cumulative executed quantity. An attempt to do so results in the cancellation of the existing order.

For an order replaced with a new total quantity equal to the cumulative executed quantity, the replace is accepted with state Dead.

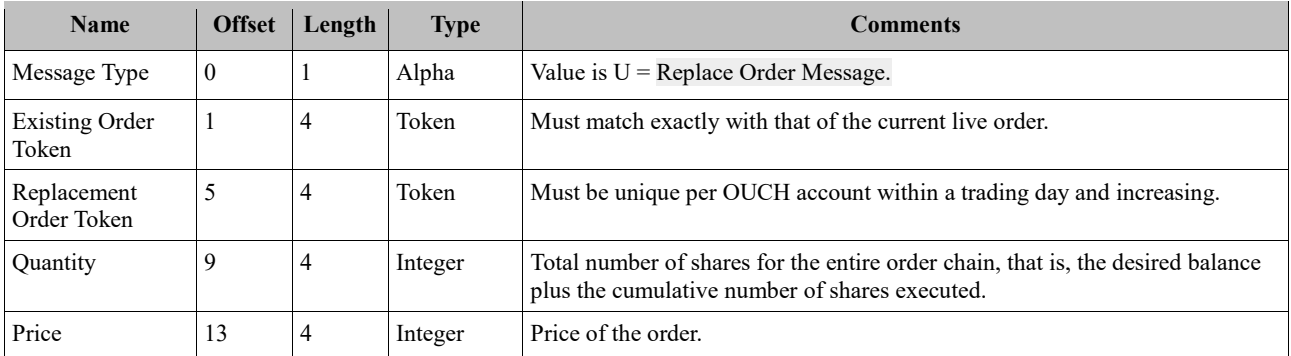

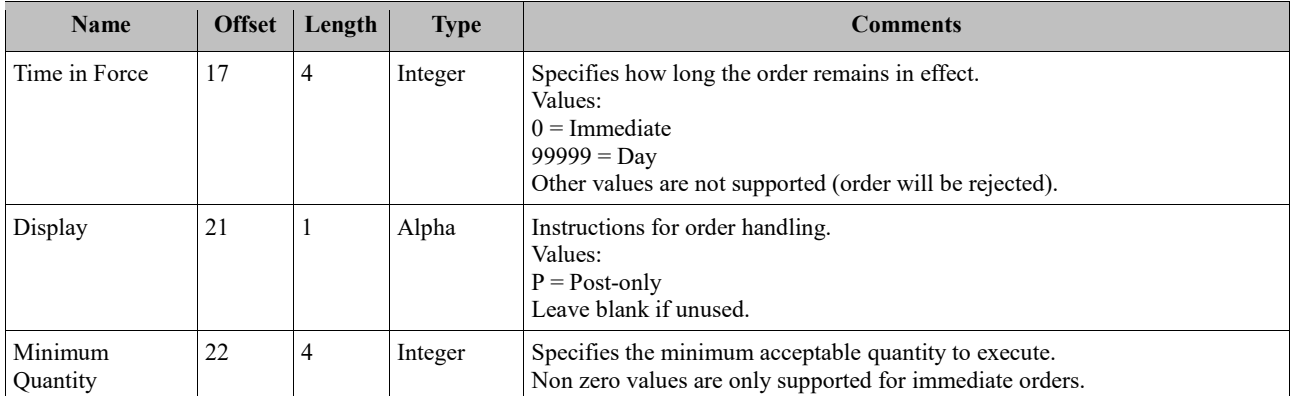

#### <span id="page-5-0"></span>**6.3 Cancel Order Message**

A Cancel Order Message is used to request that an order be canceled.

Note that the only acknowledgment to a Cancel Order Message is the resulting Order Canceled Message. There is no "too late to cancel" message and superfluous Cancel Order Messages are silently ignored.

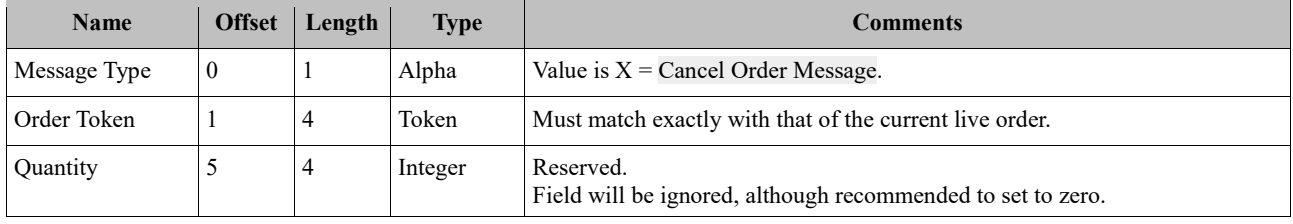

#### <span id="page-5-1"></span>**7. Outbound Sequenced Messages**

Outbound messages are generated by the OUCH host and received by the client's application.

#### <span id="page-5-2"></span>**7.1 System Event Message**

A System Event Message signals a Japannext PTS system wide event.

| <b>Name</b>  | <b>Offset</b> | Length | <b>Type</b> | Comments                                                          |
|--------------|---------------|--------|-------------|-------------------------------------------------------------------|
| Message Type |               |        | Alpha       | Value is $S = System$ Event Message.                              |
| Timestamp    |               |        | Integer     | Number of nanoseconds past midnight of the current calendar date. |
| System Event |               |        | Alpha       | Refer to the System Events table below.                           |

*Table 1: System Events*

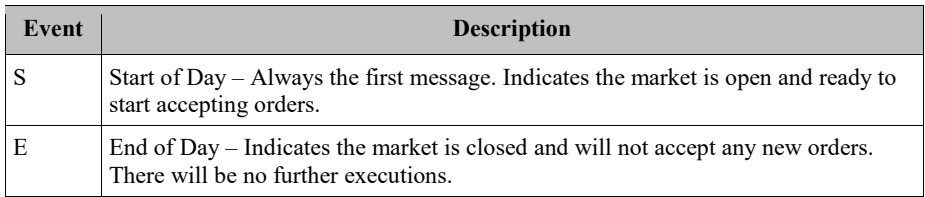

#### <span id="page-5-3"></span>**7.2 Order Accepted Message**

An Order Accepted Message acknowledges the receipt and acceptance of a valid Enter Order Message. The data fields from the Enter Order Message are echoed back in this message.

An Order Accepted Message is sent with state Dead for an immediate order which is accepted but fails to

#### Japannext JNX

execute. No additional messages will be sent for that order. Order state Dead means that the order was accepted and automatically canceled.

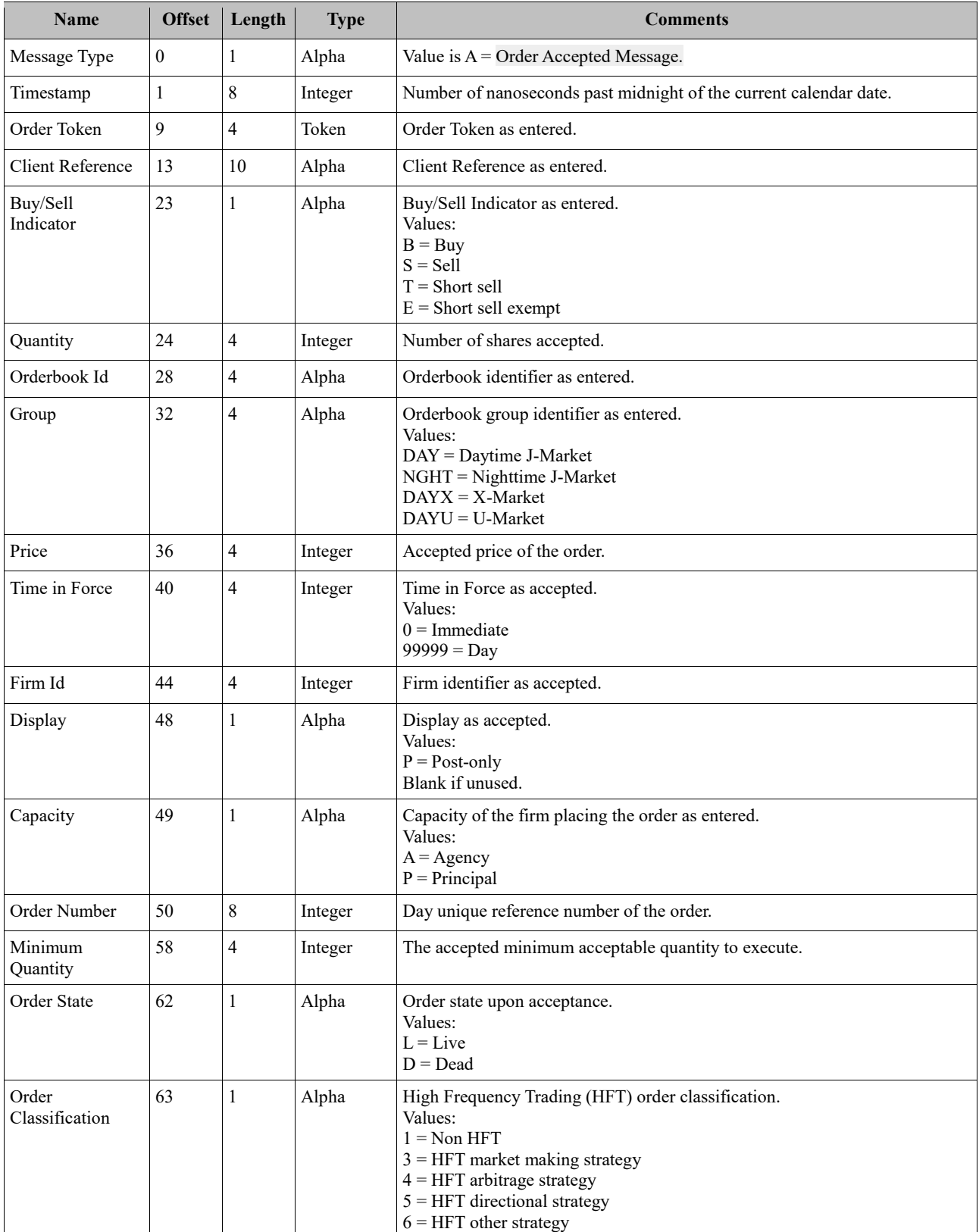

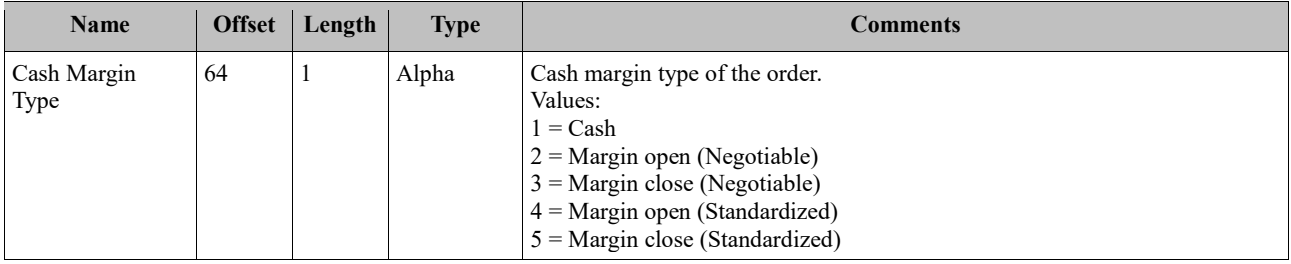

#### <span id="page-7-0"></span>**7.3 Order Replaced Message**

An Order Replaced Message acknowledges the receipt and acceptance of a valid Replace Order Message. The data fields from the Replace Order Message are echoed back in this message.

In the same manner as Order Accepted Messages, Order Replaced Messages sent with state Dead denote that a replace was accepted and then automatically canceled.

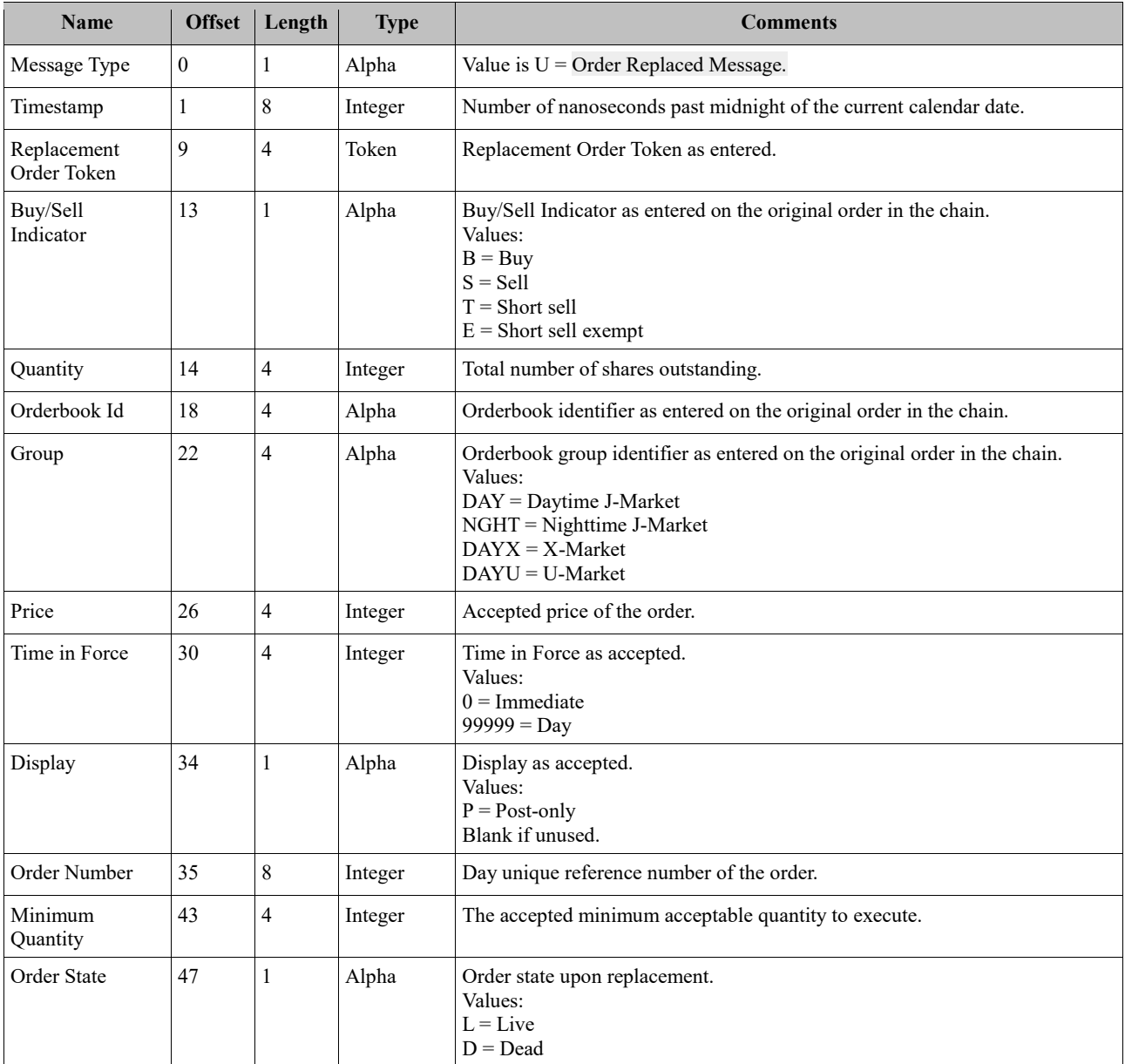

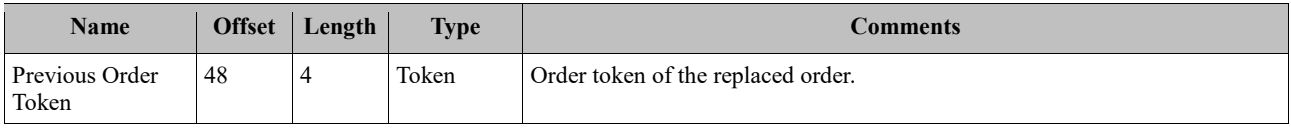

#### <span id="page-8-0"></span>**7.4 Order Canceled Message**

An Order Canceled Message informs that an order has been canceled. This could be acknowledging a Cancel Order Message, or it could be the result of the order being canceled automatically.

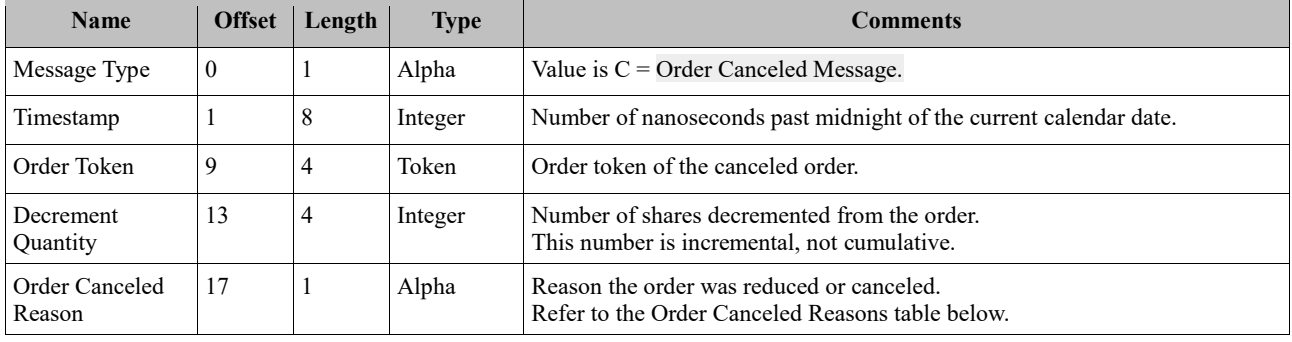

#### *Table 2: Order Canceled Reasons*

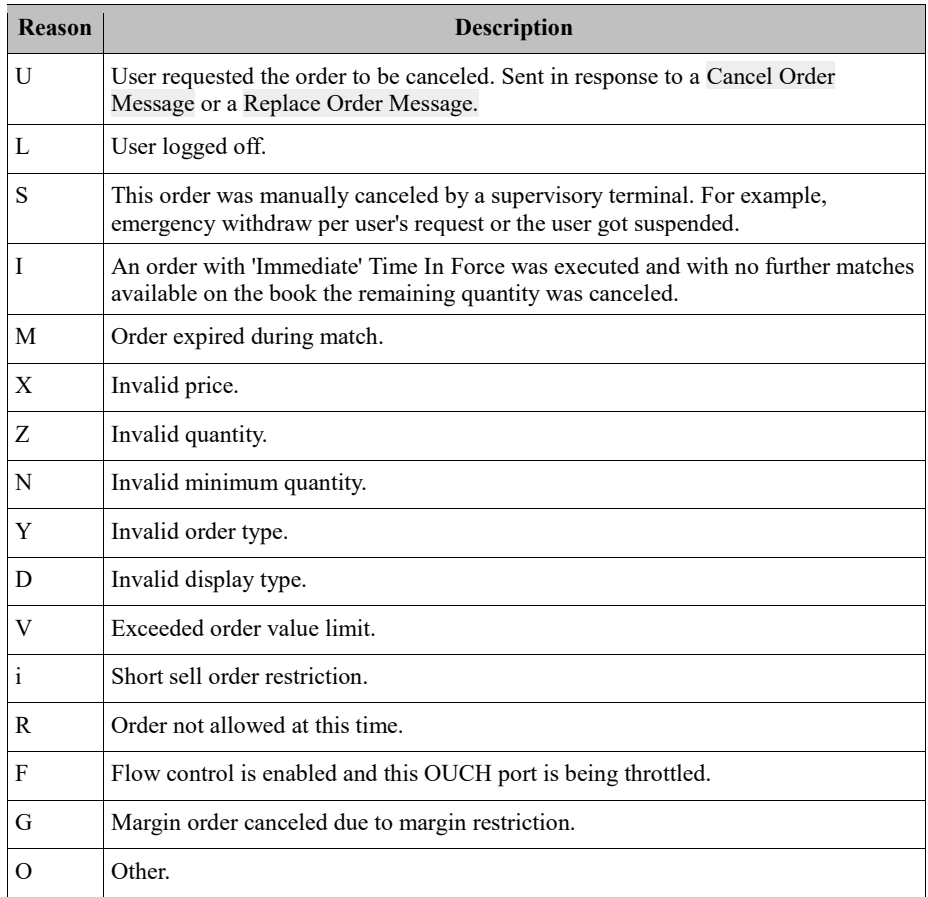

#### <span id="page-8-1"></span>**7.5 Order AIQ Canceled Message**

An Order AIQ Canceled Message informs that an order has been canceled by Japannext PTS trading system to prevent a self-trade. This is an extended version of the Order Canceled Message with specifics of the prevented trade.

#### OUCH Trading Specification for Equities 2023-02-20

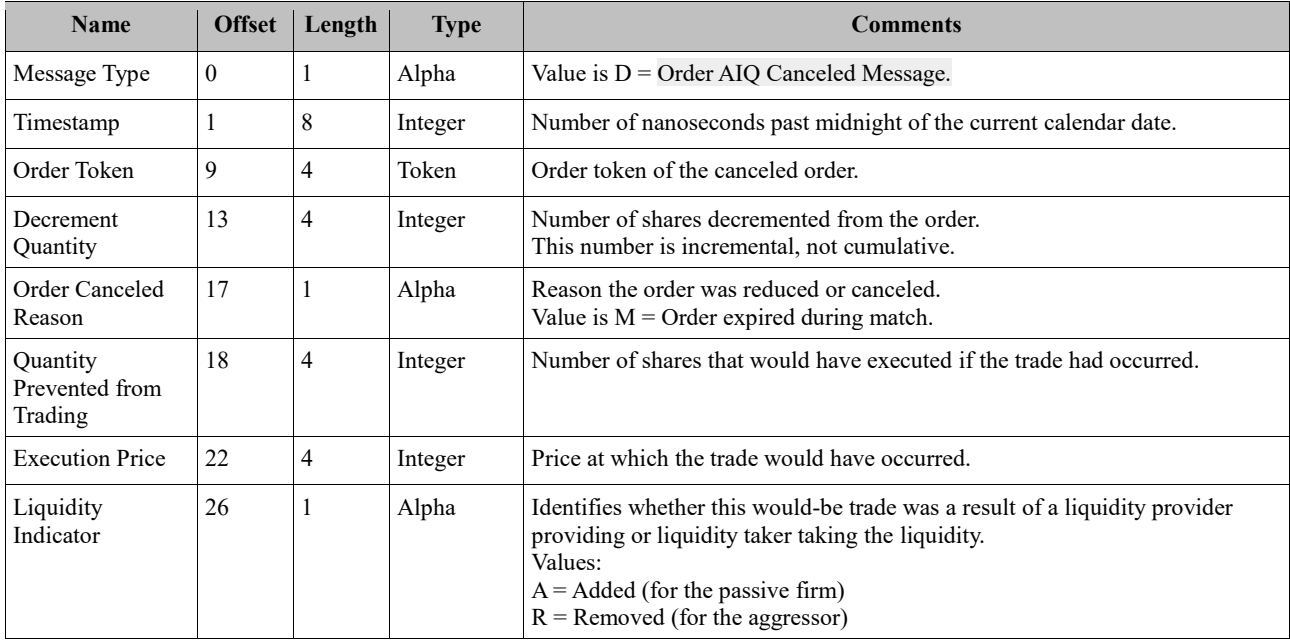

# <span id="page-9-0"></span>**7.6 Order Executed Message**

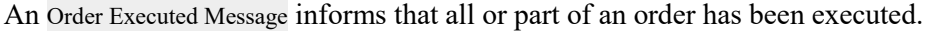

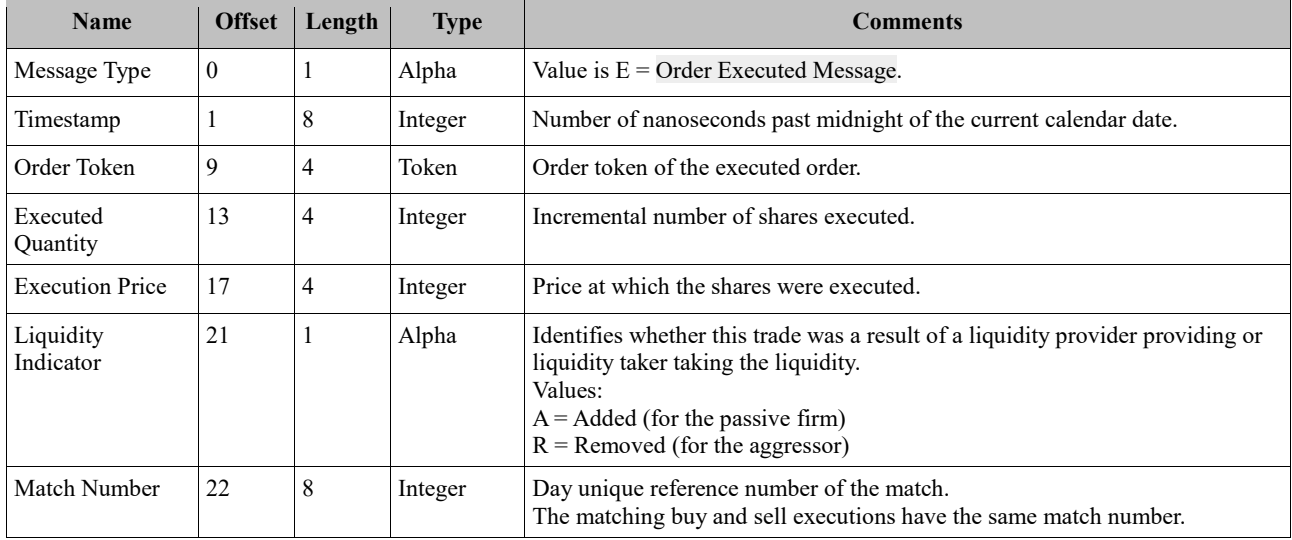

# <span id="page-9-1"></span>**7.7 Order Rejected Message**

An Order Rejected Message may be sent in response to an Enter Order Message if the order cannot be accepted.

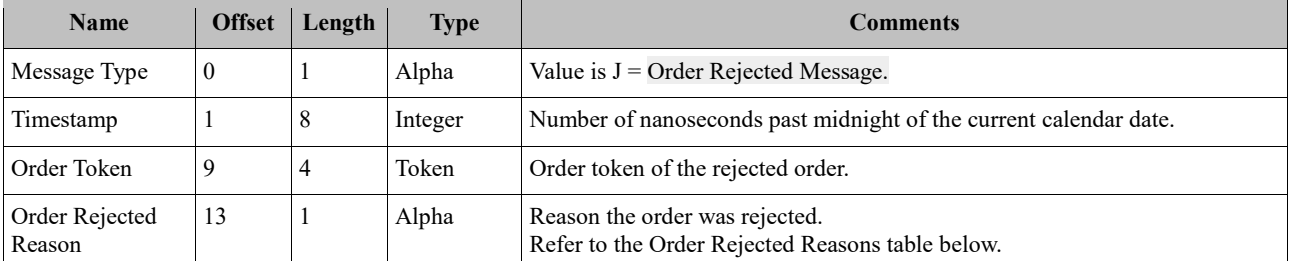

# Japannext JNX

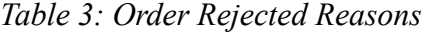

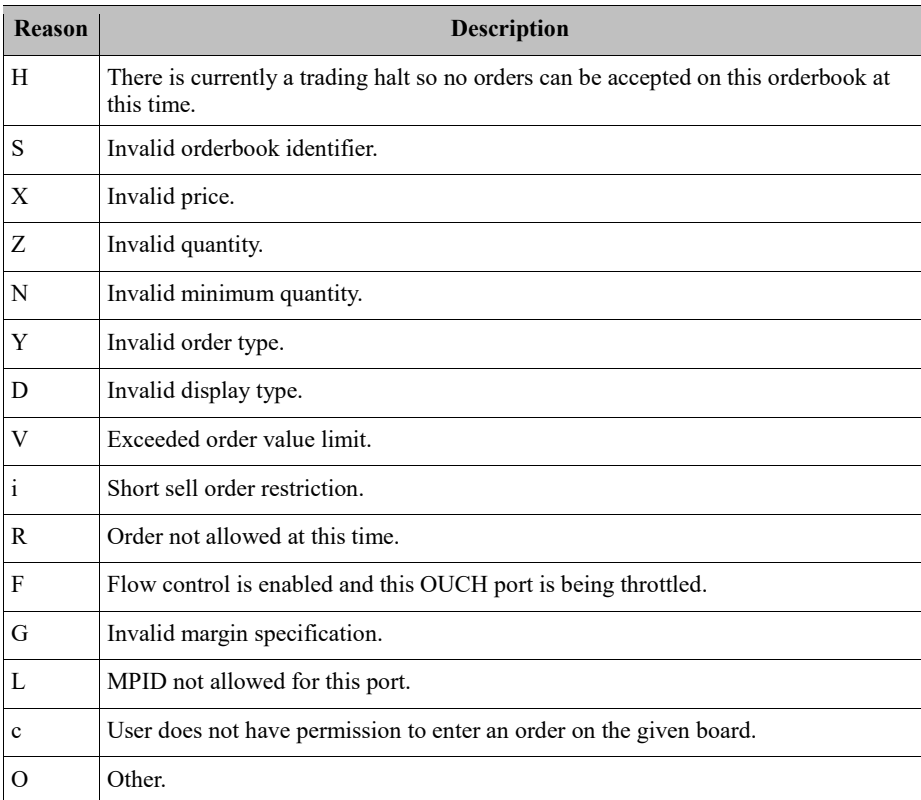

# <span id="page-11-0"></span>**Revision History**

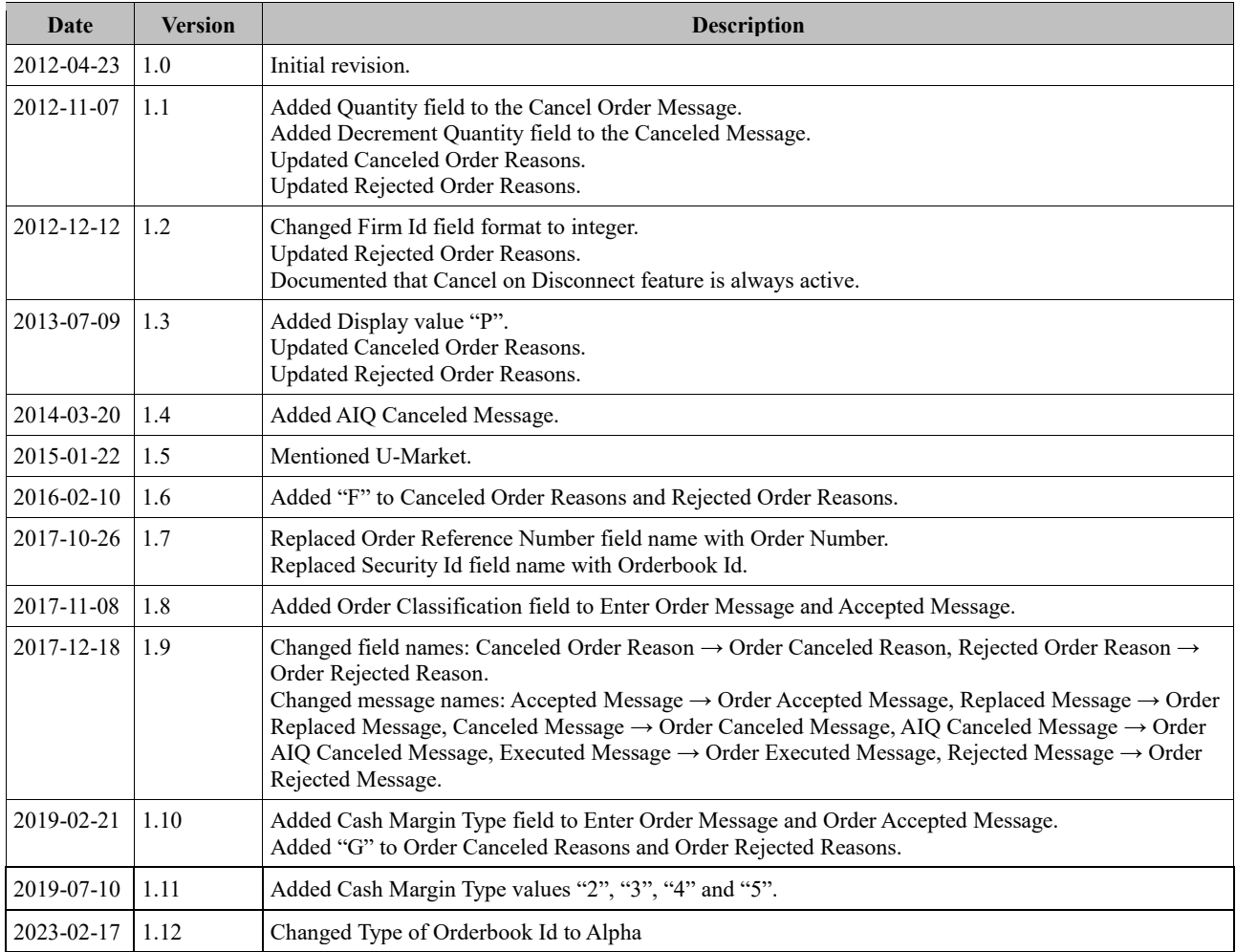